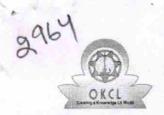

## eVidyalaya Half Yearly Report

Department of School & Mass Education, Govt. of Odisha

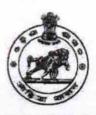

| U_DISE : District                     | :<br>HAMAL                                                                                                    | Block :<br>BALLIGUDA                 |
|---------------------------------------|----------------------------------------------------------------------------------------------------|--------------------------------------|
| Report Create Date : 0000-00-00 00    | :00:00 (20642)                                                                                                    |                                      |
| representative of                     | THE PROPERTY OF THE PARTY OF THE PARTY OF TH | 5. 图8. <b>3. 数</b> 3. 数 3. 4 3. 4 1. |
|                                       | general_info                                                                                                    |                                      |
| » Half Yearly Report No               |                                                                                                    | 5                                    |
| » Half Yearly Phase                   |                                                                                                    | 3                                    |
| » Implementing Partner                |                                                                                                    | IL&FS ETS                            |
| » Half Yearly Period from             |                                                                                                    | 09/11/2016                           |
| » Half Yearly Period till             |                                                                                                    | 03/10/2017                           |
| » School Coordinator Na               |                                                                                                    | SUJATA<br>KUMARI<br>ACHARYA          |
| Lea                                   | aves taken for the following Mon                                                                                                    | th                                   |
| » Leave Month 1                       | The second second secon | September                            |
| » Leave Days1                         |                                                                                                    | 0                                    |
| » Leave Month 2                       |                                                                                                    | October                              |
| » Leave Days2 MANONAMAL               |                                                                                                    | 0                                    |
| » Leave Month 3                       |                                                                                                    | November                             |
| » Leave Days3                         |                                                                                                    | 0                                    |
| » Leave Month 4                       |                                                                                                    | December                             |
| » Leave Days4                         |                                                                                                    | 0                                    |
| » Leave Month 5                       |                                                                                                    | January                              |
| » Leave Days5                         |                                                                                                    | 0                                    |
| » Leave Month 6                       |                                                                                                    | February                             |
| » Leave Days6                         |                                                                                                    | 0                                    |
| » Leave Month 7                       |                                                                                                    | March                                |
| » Leave Days7                         |                                                                                                    | 0                                    |
|                                       | Equipment Downtime Details                                                                                                    | 4011                                 |
| » Equipment are in working condition? |                                                                                                    | Yes                                  |
| » Downtime > 4 Working Days           |                                                                                                    | No                                   |
| » Action after 4 working              | days are over for Equipment                                                                                                    | *****                                |
|                                       | Training Details                                                                                                    |                                      |
| » Refresher training Conducted        |                                                                                                    | Yes                                  |

» No. of 9th Class students

» No. of 10th Class students

» 9th Class students attending ICT labs

» 10th Class students attending ICT labs

60

60

52 52 No. of hours for the following month lab has been utilized

| » Month-1                                 | September                                                 |
|-------------------------------------------|-----------------------------------------------------------|
| Hours1                                    | 54 October 52 November 62 December 51 January 65 February |
| » Month-2                                 |                                                           |
| » Hours2                                  |                                                           |
| » Month-3                                 |                                                           |
| » Hours3                                  |                                                           |
| » Month-4                                 |                                                           |
| » Hours4                                  |                                                           |
| » Month-5                                 |                                                           |
| » Hours5                                  |                                                           |
| » Month-6                                 |                                                           |
| » Hours6                                  |                                                           |
| » Month-7                                 | March                                                     |
| » Hours7                                  | 27                                                        |
| Server & Node Downtime detail             | ls                                                        |
| » Server Downtime Complaint logged date1  | 1.1.4.1)4141.                                             |
| » Server Downtime Complaint Closure date1 |                                                           |
| » Server Downtime Complaint logged date2  |                                                           |
| » Server Downtime Complaint Closure date2 |                                                           |
| » Server Downtime Complaint logged date3  |                                                           |
| » Server Downtime Complaint Closure date3 |                                                           |
| » No. of Non-working days in between      | 0                                                         |
| » No. of working days in downtime         | 0                                                         |
| Stand alone PC downtime deta              | ils                                                       |
| » PC downtime Complaint logged date1      | *****                                                     |
| » PC downtime Complaint Closure date1     | ***************************************                   |
| » PC downtime Complaint logged date2      |                                                           |
| » PC downtime Complaint Closure date2     |                                                           |
| » PC downtime Complaint logged date3      |                                                           |
| » PC downtime Complaint Closure date3     |                                                           |
| » No. of Non-working days in between      | 0                                                         |
| » No. of working days in downtime         | 0                                                         |
| UPS downtime details                      |                                                           |
| » UPS downtime Complaint logged date1     |                                                           |
|                                           |                                                           |
|                                           |                                                           |
| » UPS downtime Complaint Closure date2    |                                                           |
| » UPS downtime Complaint logged date3     |                                                           |
| » UPS downtime Complaint Closure date3    |                                                           |
| » No. of Non-working days in between      | 0                                                         |
| and the second second second second       |                                                           |

| » stabilizer downtime Complaint Closure date2 |                        |
|-----------------------------------------------|------------------------|
| » stabilizer downtime Complaint logged date3  |                        |
| » stabilizer downtime Complaint Closure date3 |                        |
| » No. of Non-working days in between          | 0<br>0                 |
| » No. of working days in downtime             |                        |
| Switch, Networking Components and other perip | heral downtime details |
| » peripheral downtime Complaint logged date1  |                        |
| » peripheral downtime Complaint Closure date1 |                        |
| » peripheral downtime Complaint logged date2  |                        |
| » peripheral downtime Complaint Closure date2 |                        |
| » peripheral downtime Complaint logged date3  |                        |
| » peripheral downtime Complaint Closure date3 |                        |
| » No. of Non-working days in between          | 0                      |
| » No. of working days in downtime             | 0                      |

HEADMASTER
Govt. U.G.H.S., Mediakia
Kandhamel
Signature of Head Master/Mistress with Seal